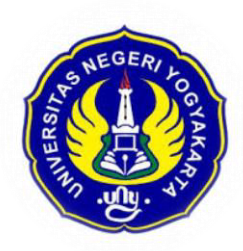

## MENDAFTAR/UPLOAD PROPOSAL simlitabmasristekdikti.go.id 2018

### **LPPM UNY**

Dr. Suyanta,M.Si Prof. Dr. Siswantoyo,M.Kes.,AIFO

BERSAMA SECARA SISTEMIK **KITA BISA TAKWA –MANDIRI - CENDEKIA** 

**UNGGUL, KREATIF, INOVATIF** 

#### Prosedur upload Proposal

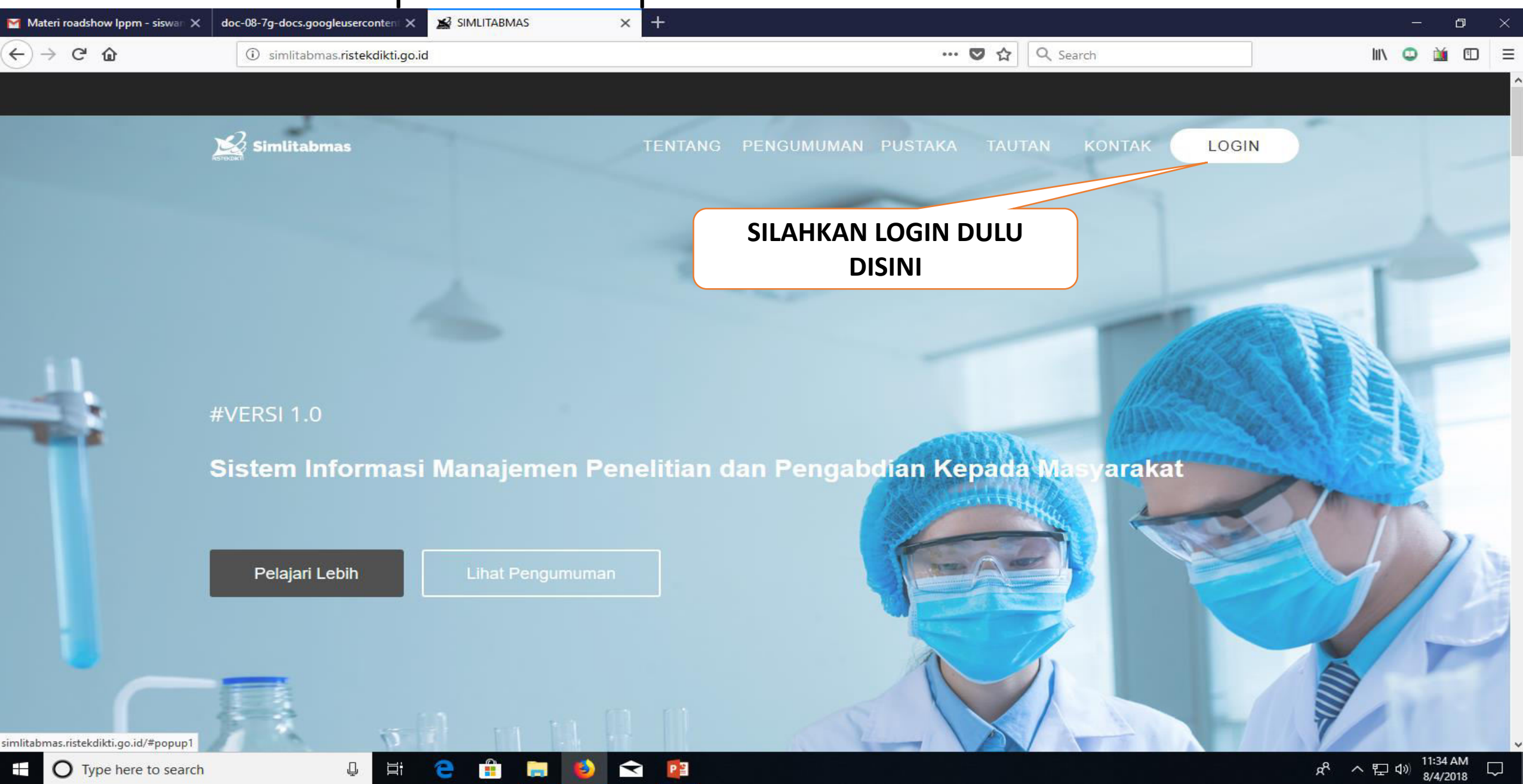

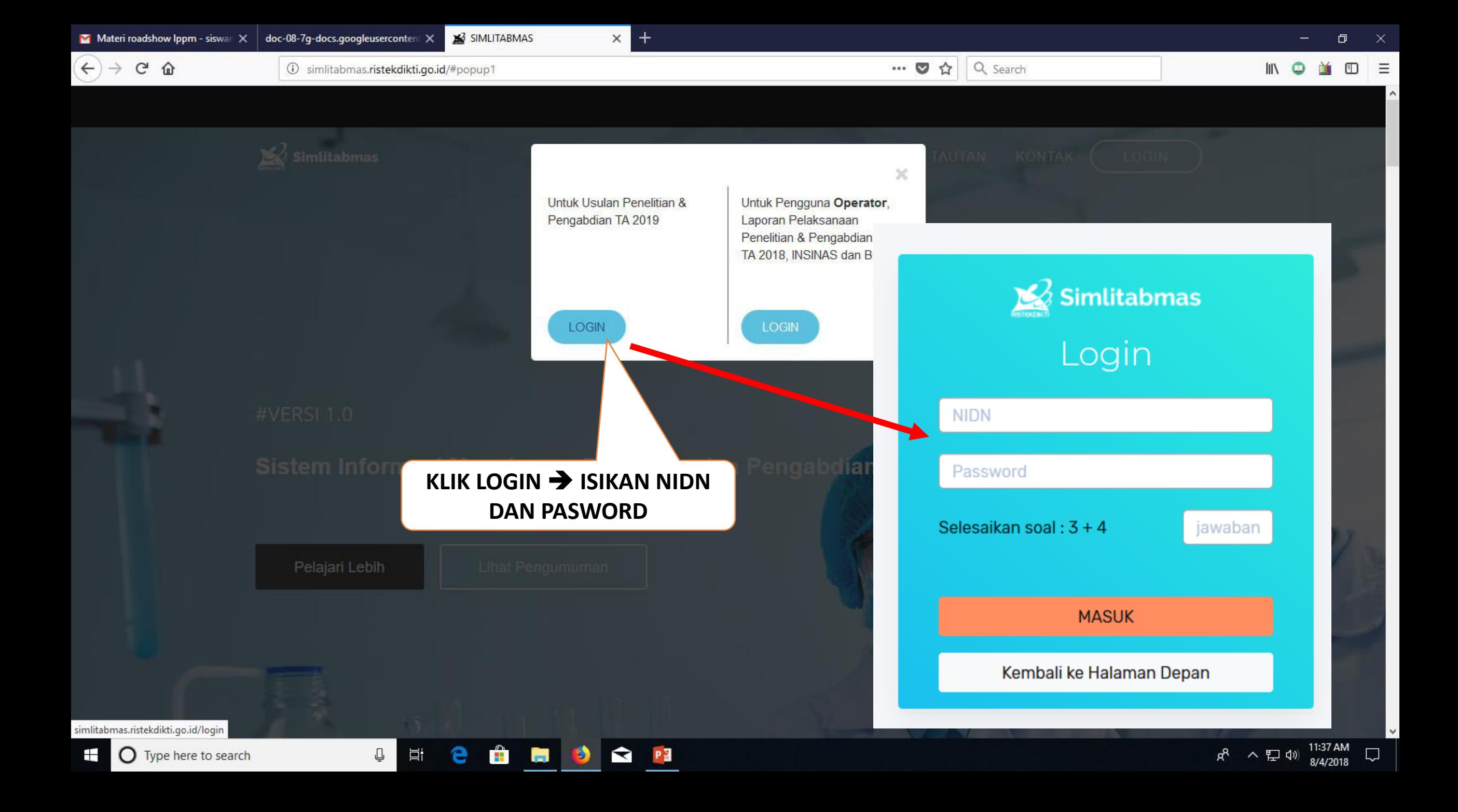

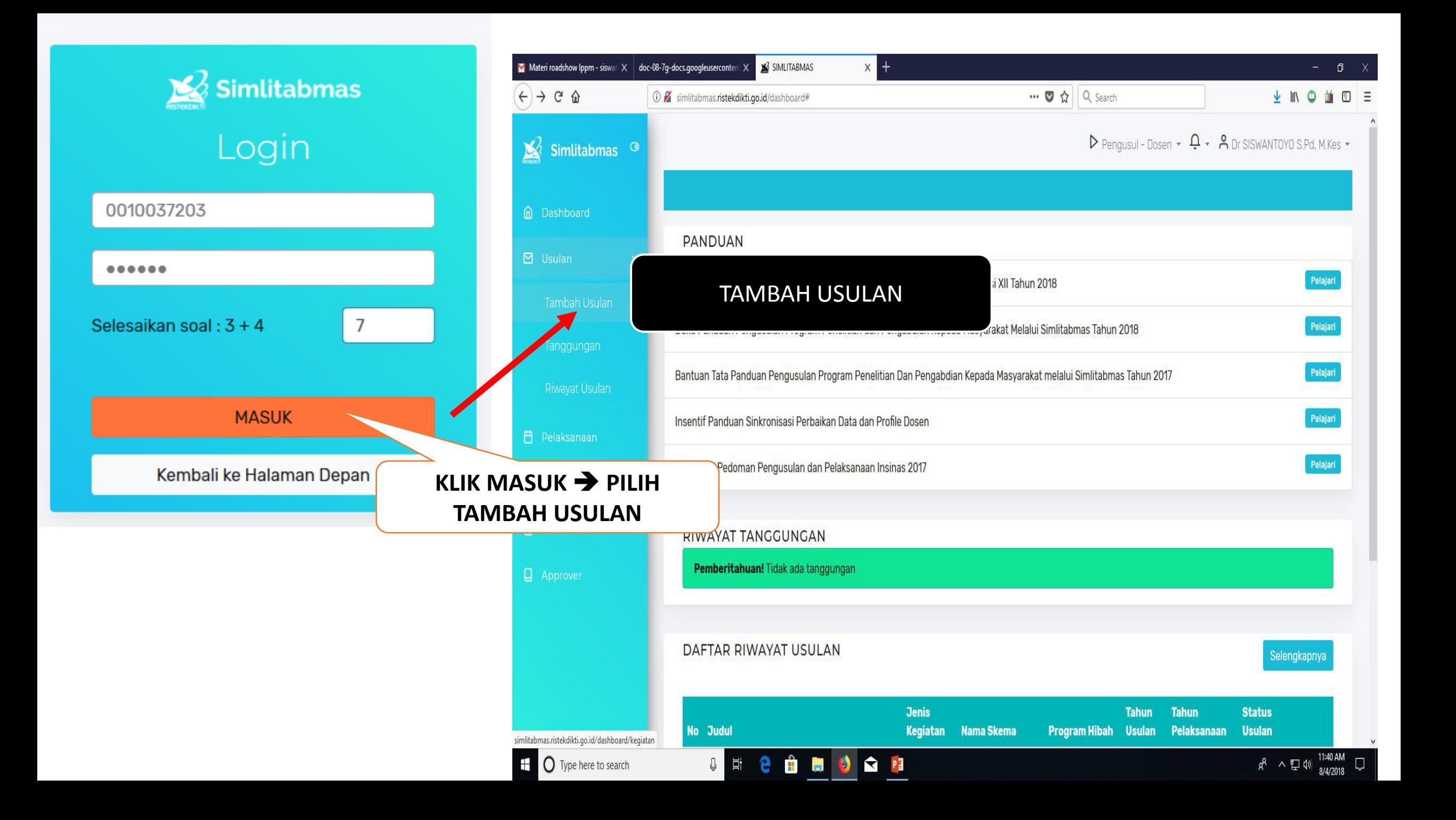

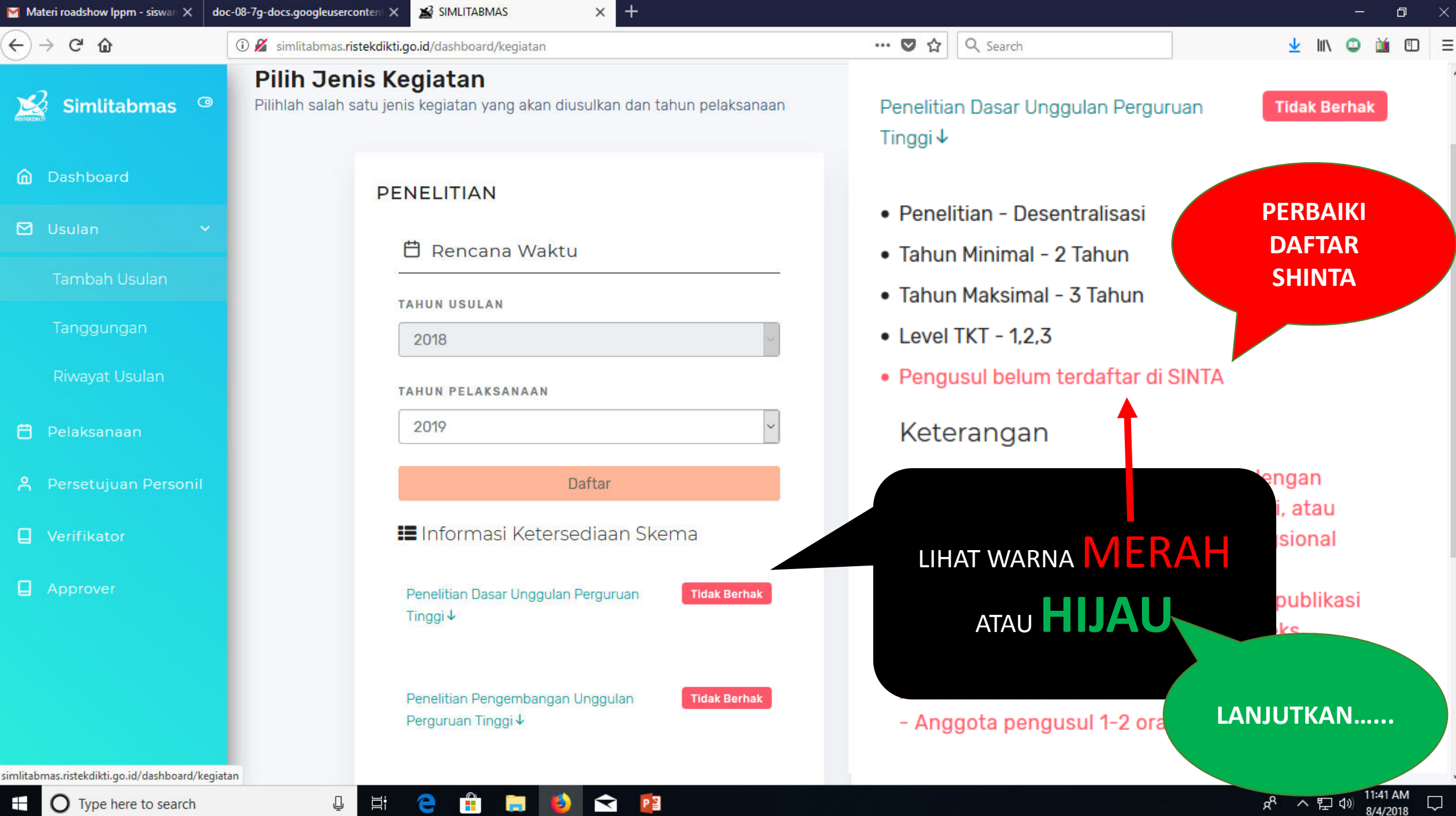

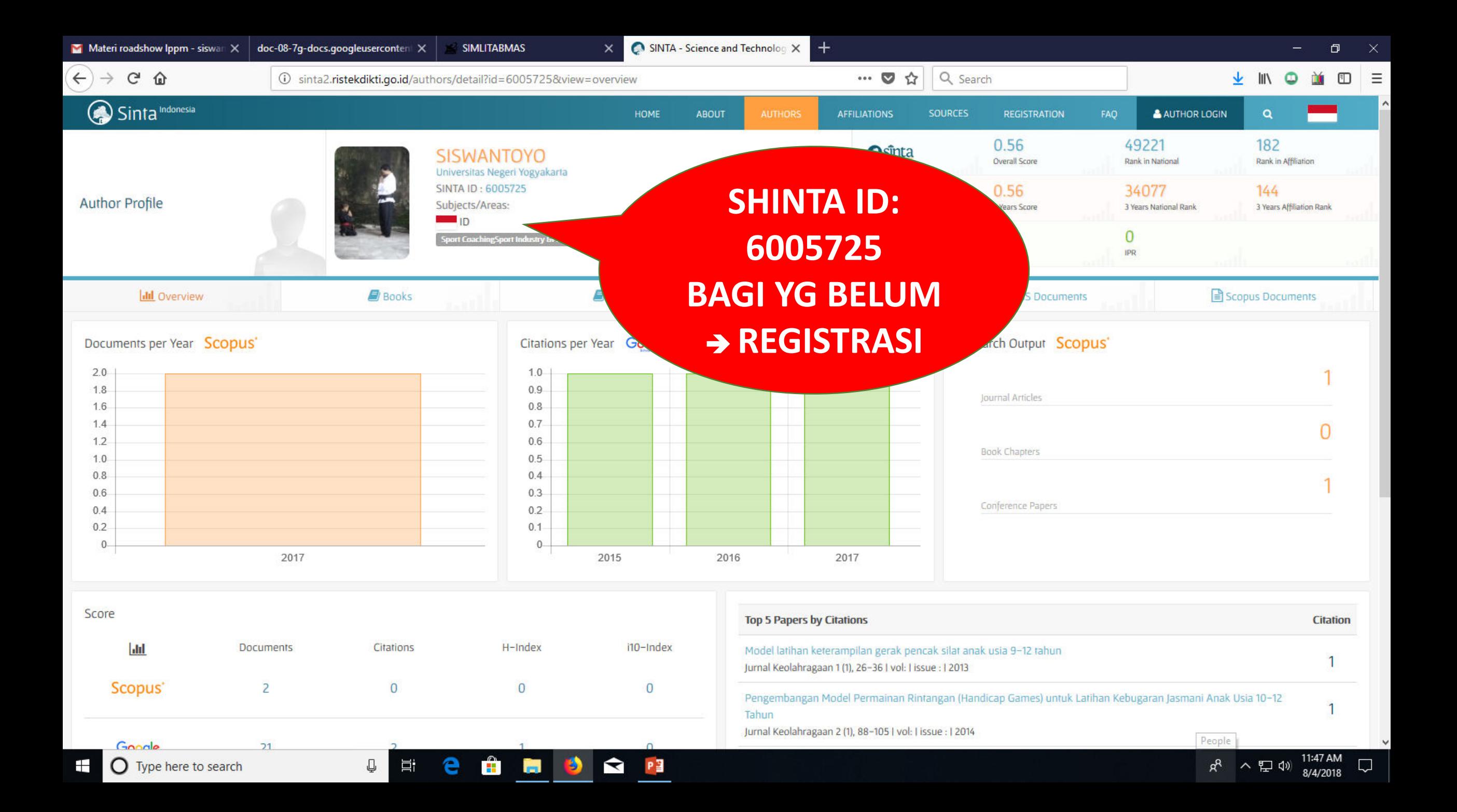

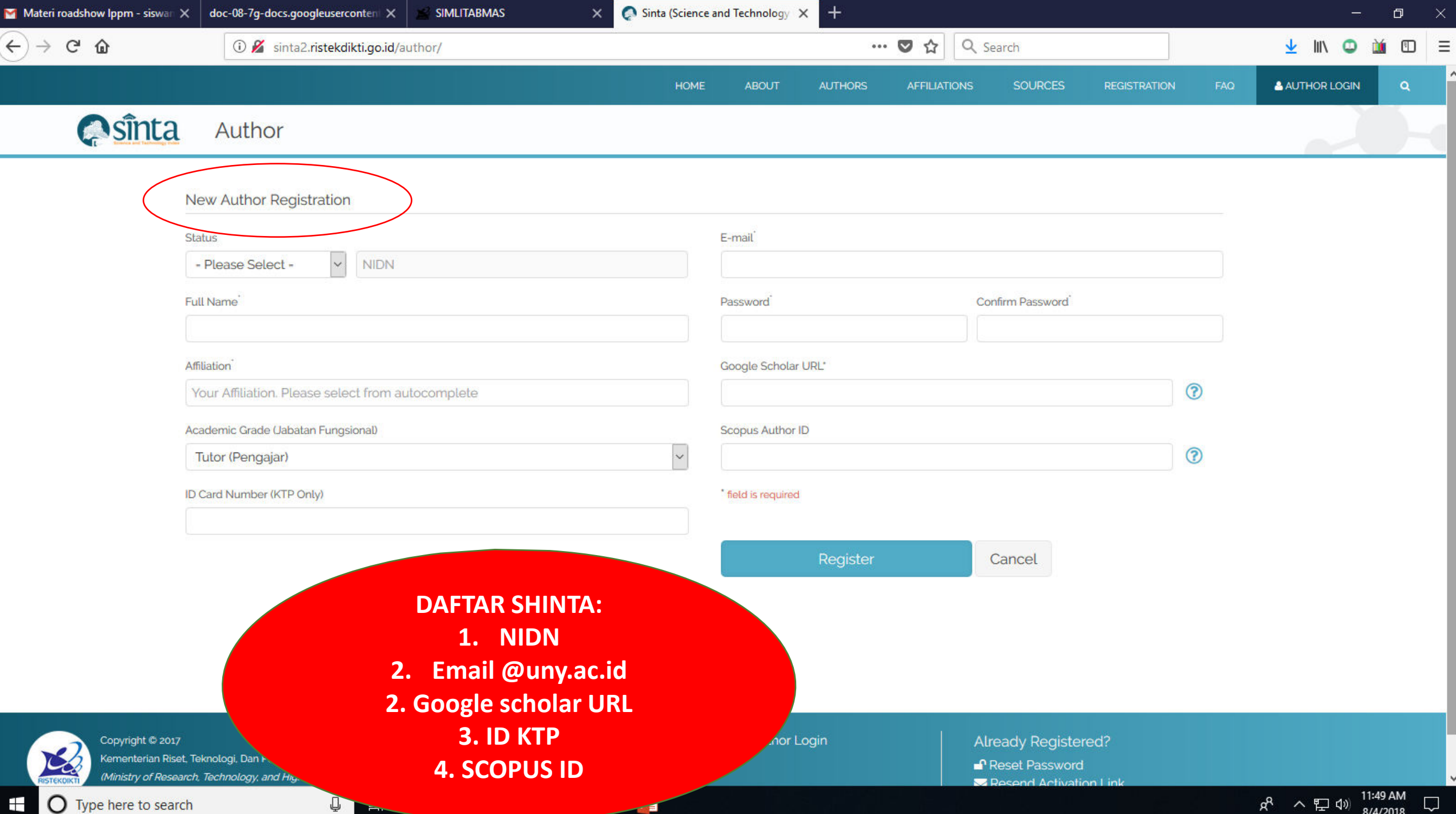

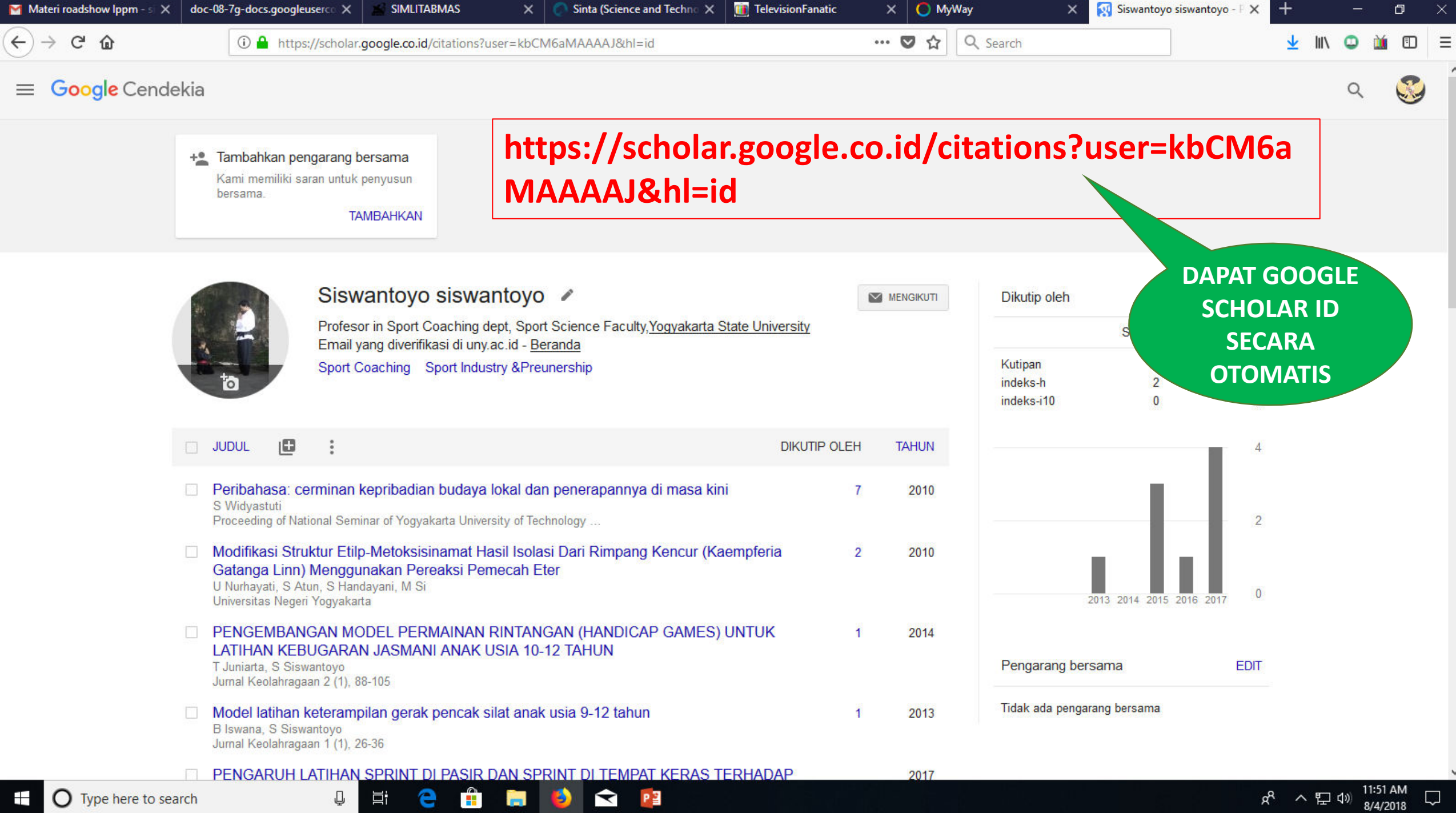

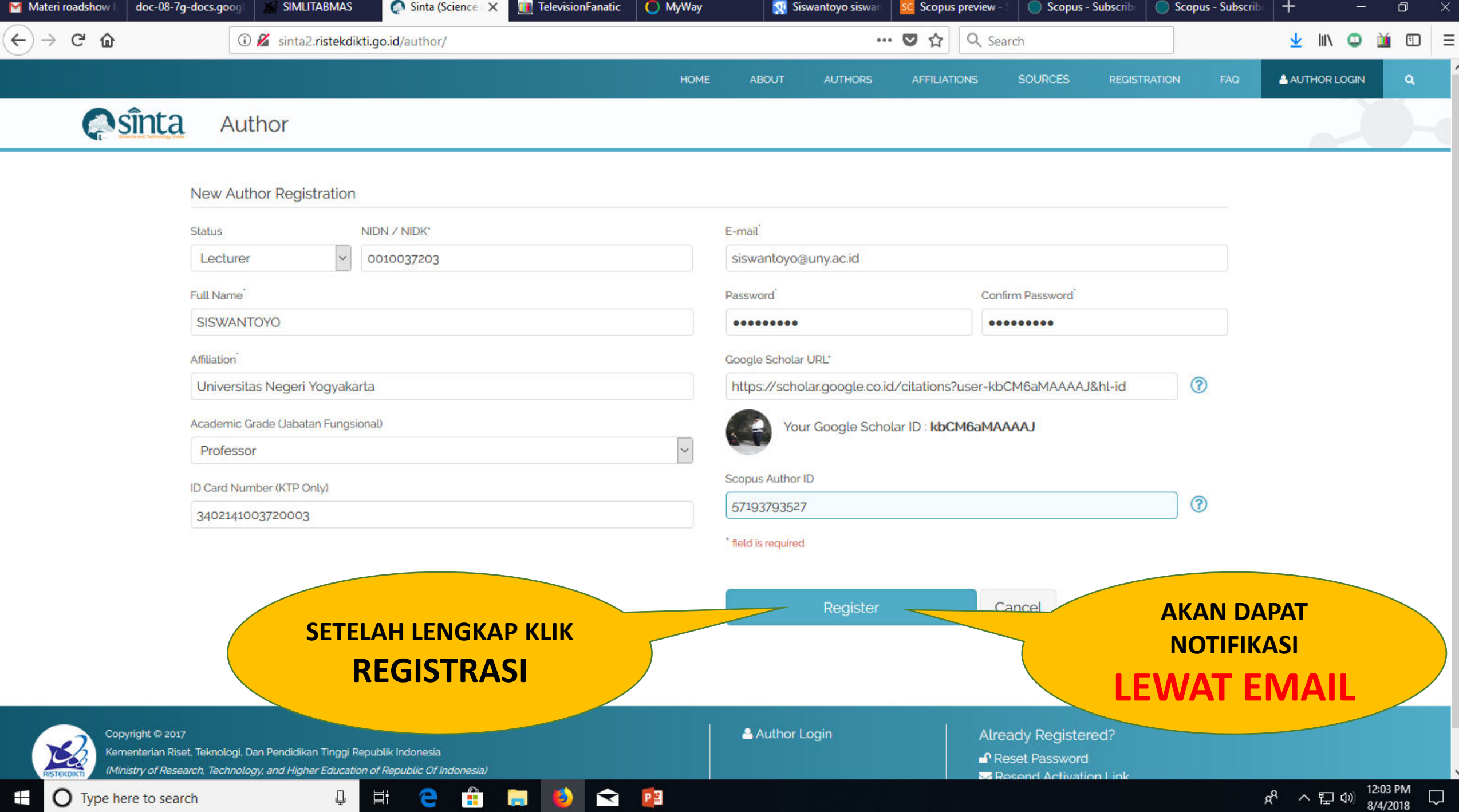

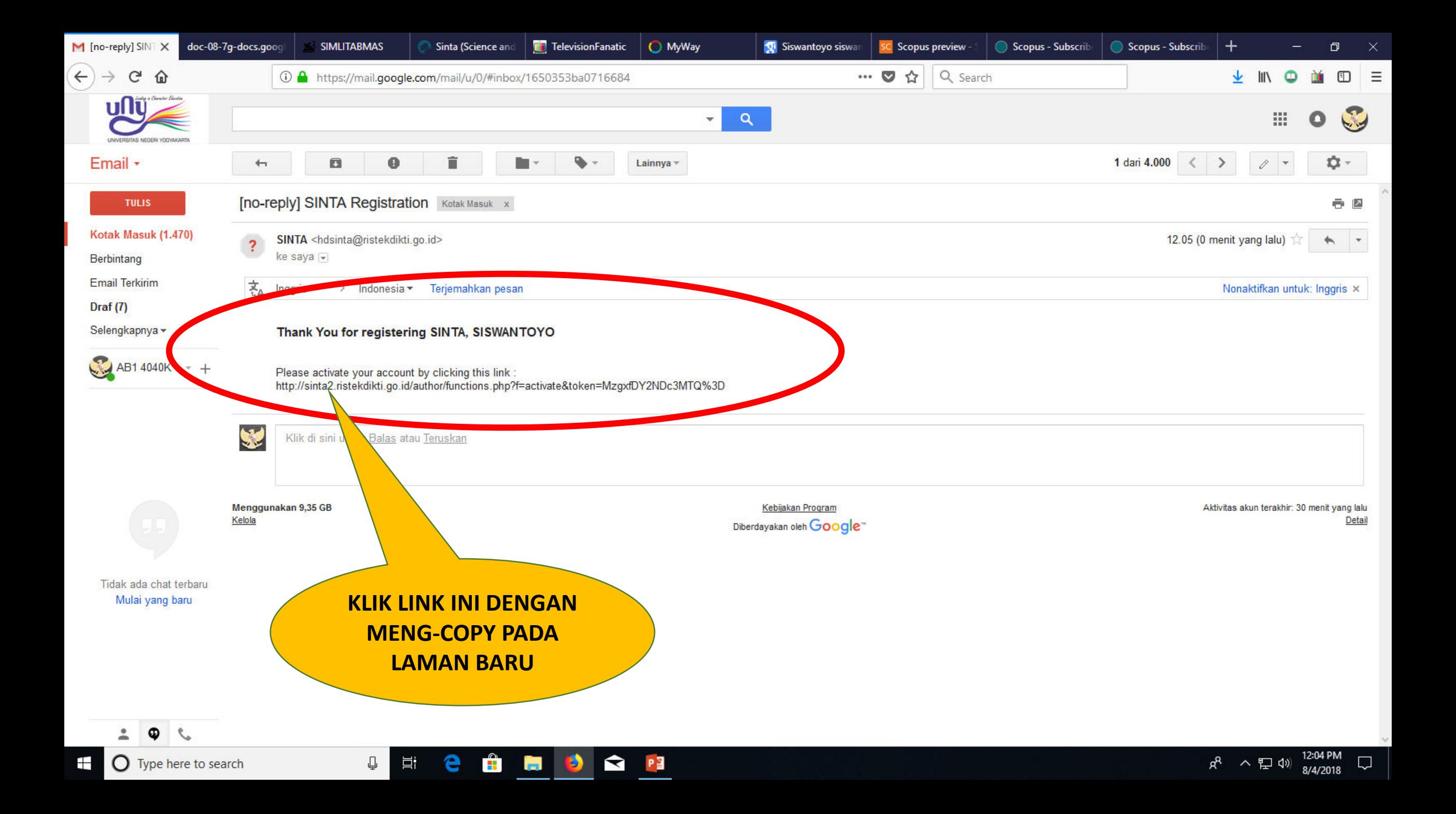

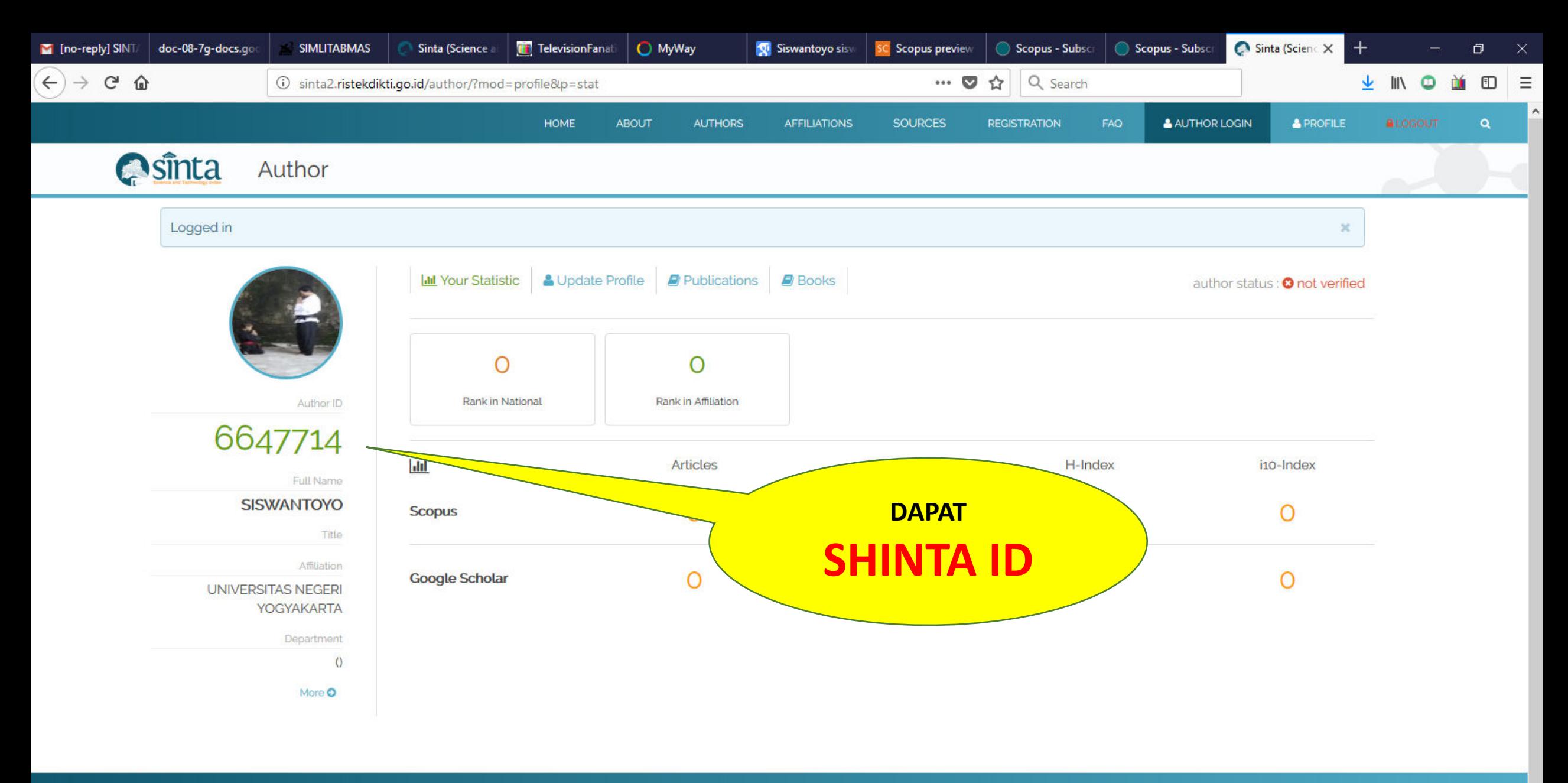

12:06 PM<br>8/4/2018

 $\Box$ 

 $R^8$ 

へロゆ

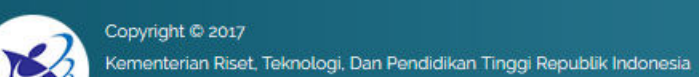

(Ministry of Research, Technology, and Higher Education of Republic Of Indonesia)

Ĥ

 $\blacksquare$ 

Ð

 $\bigotimes$   $P_1^2$ 

e

耳

Q.

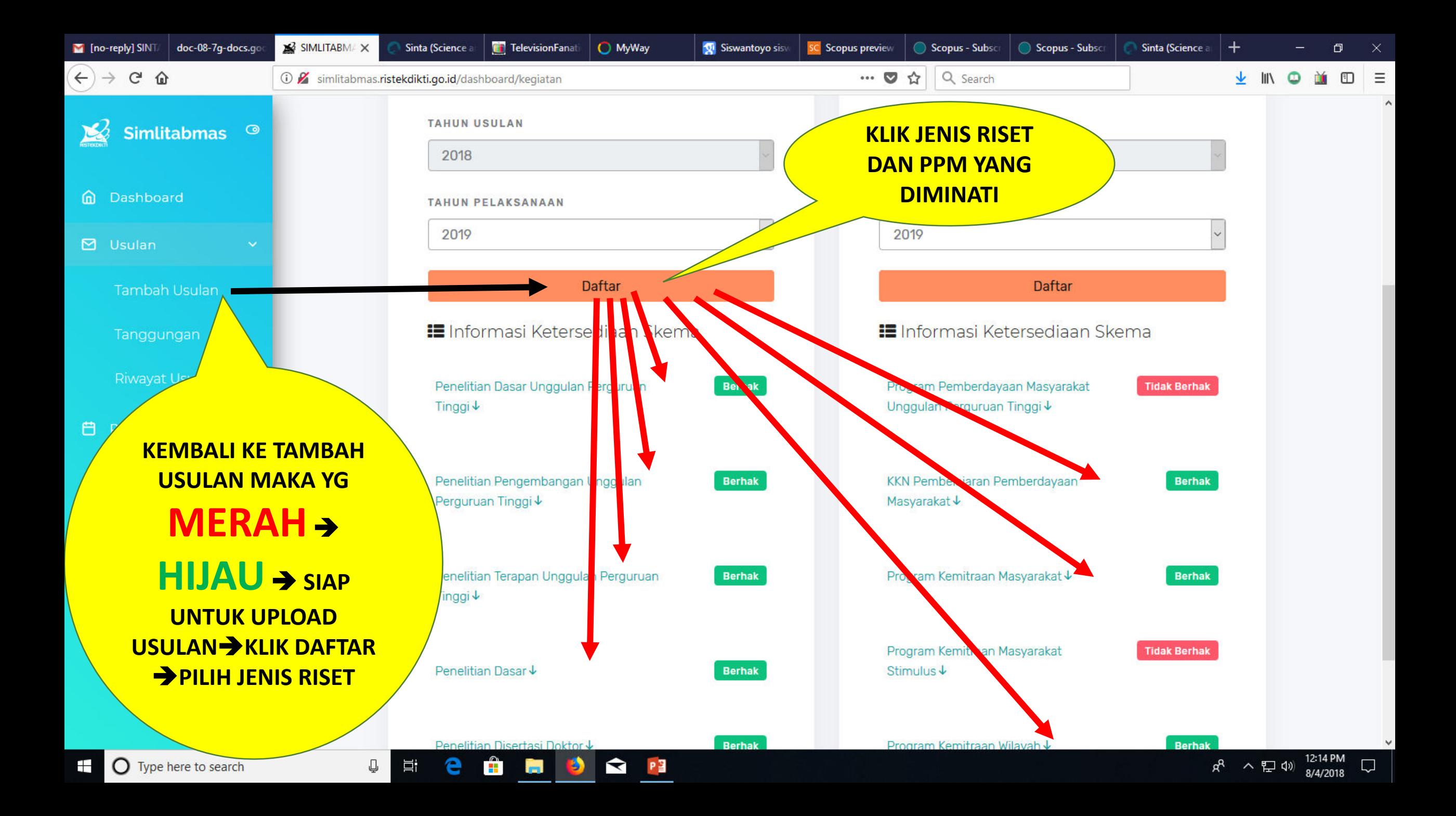

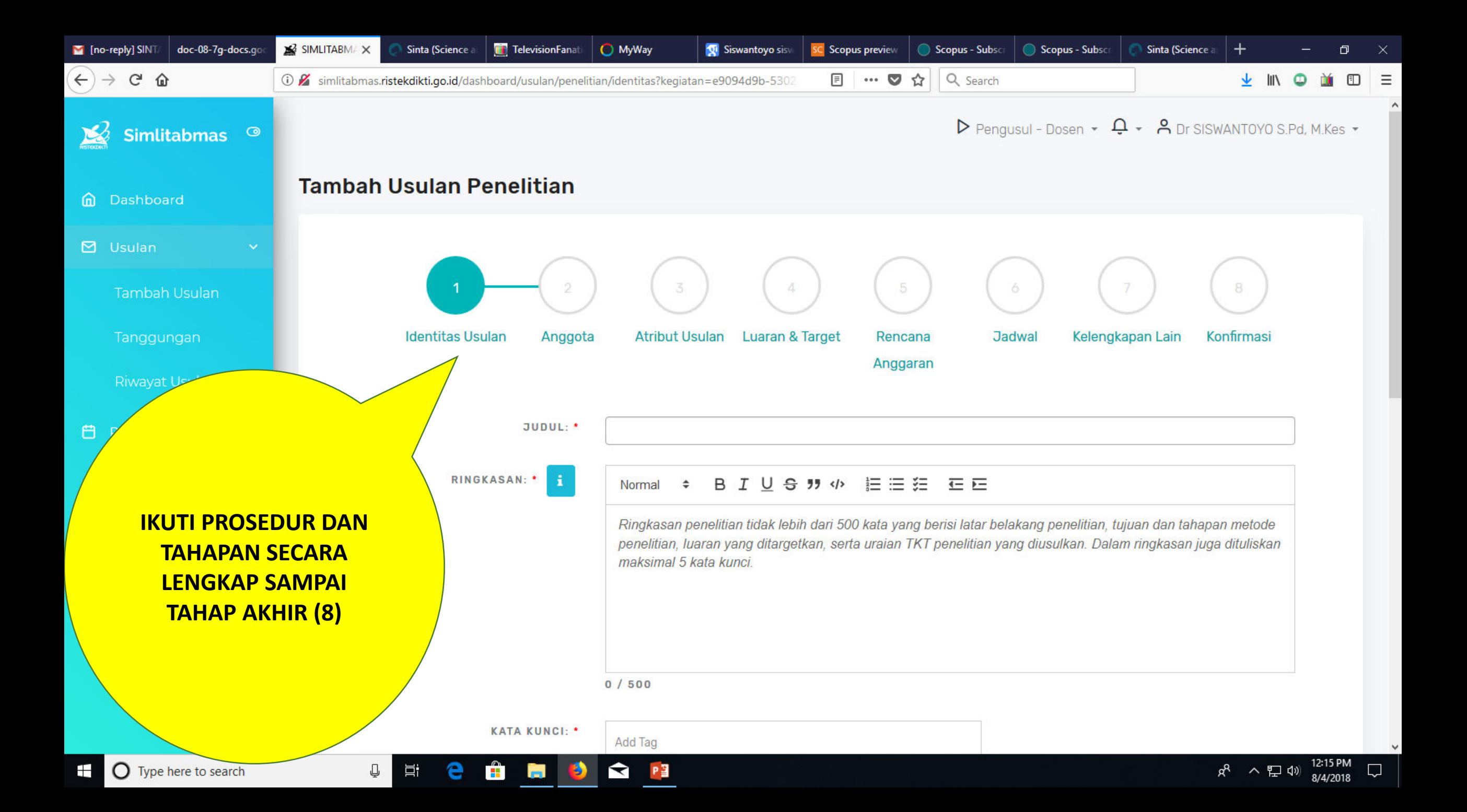

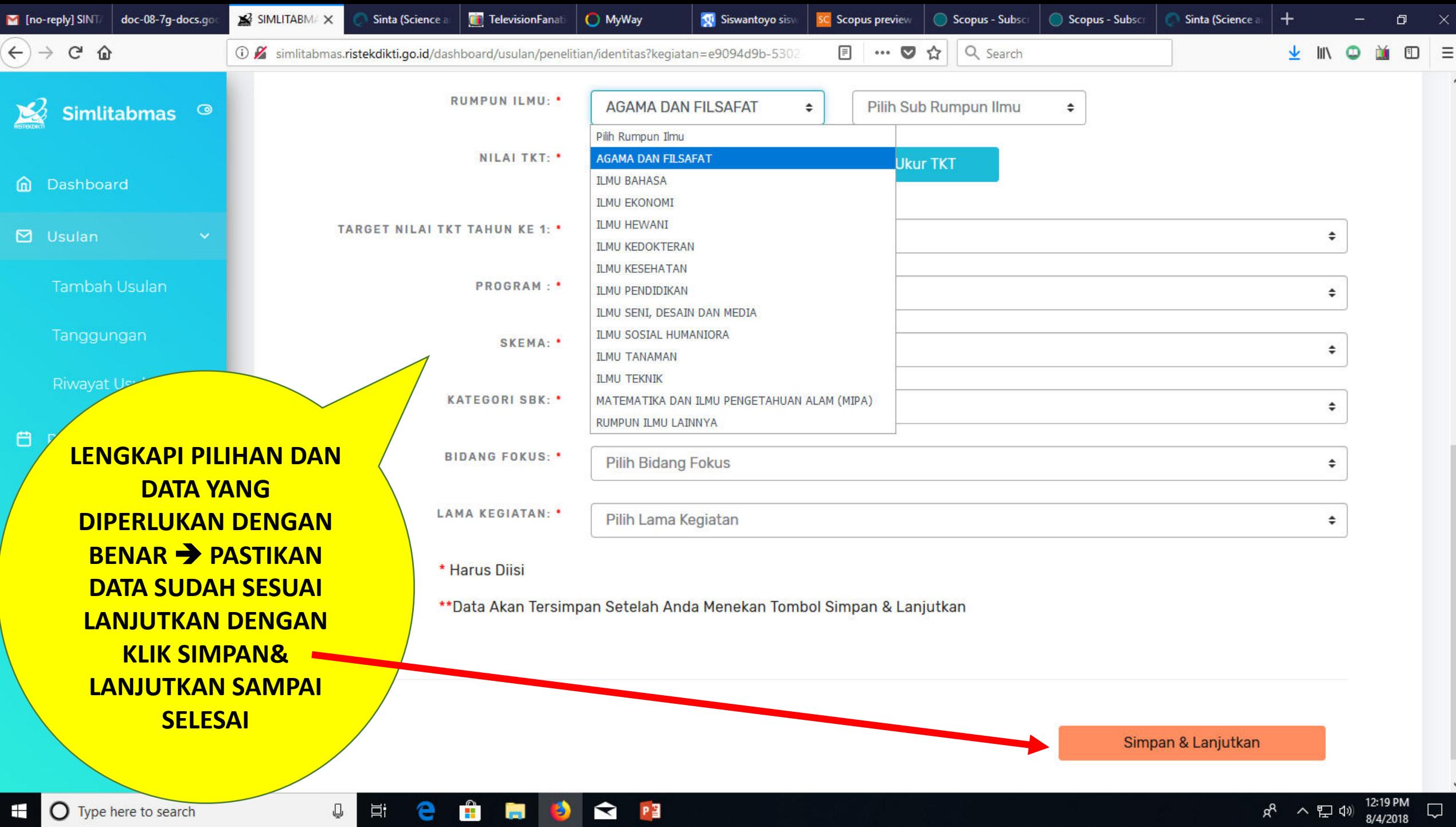

D Type here to search

 $R^2 \sim \sum_{\text{A/2018}} 12.19 \text{ PM}$ 

#### BACA - CERMATI - PAHAMI - IDE KREASI INOVASI, ISU-ISU YG TERSIRAT& **TERSURAT**

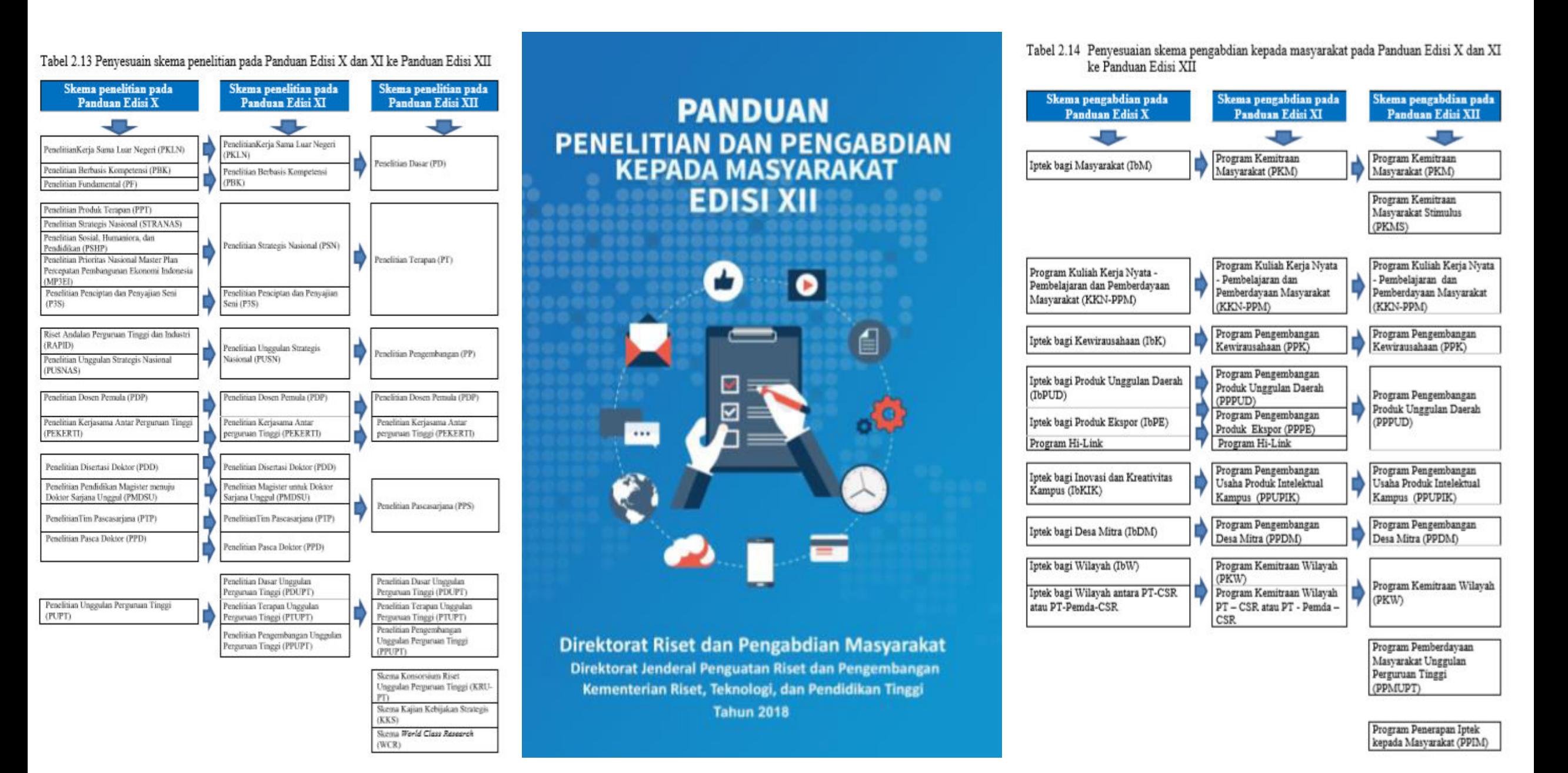

# Selamat menyusun proposal semoga lolos dan Didanai

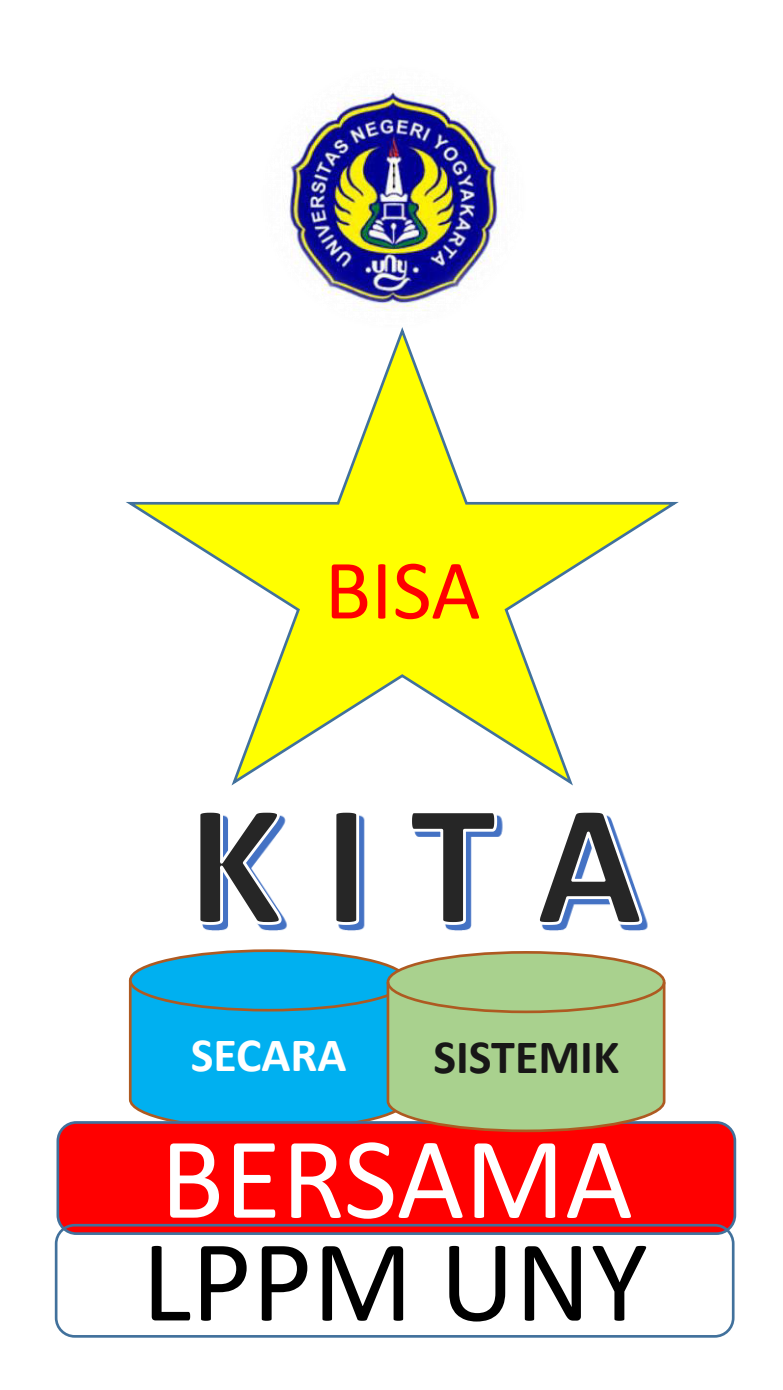